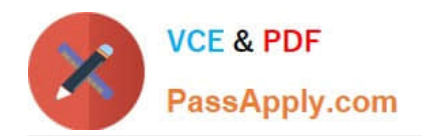

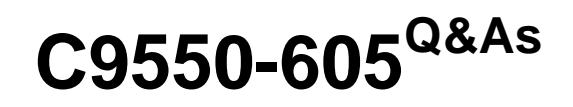

IBM WebSphere Enterprise Service Bus V7.0 Integration Development

# **Pass IBM C9550-605 Exam with 100% Guarantee**

Free Download Real Questions & Answers **PDF** and **VCE** file from:

**https://www.passapply.com/c9550-605.html**

100% Passing Guarantee 100% Money Back Assurance

Following Questions and Answers are all new published by IBM Official Exam Center

**C** Instant Download After Purchase

**83 100% Money Back Guarantee** 

- 365 Days Free Update
- 800,000+ Satisfied Customers  $\epsilon$  of

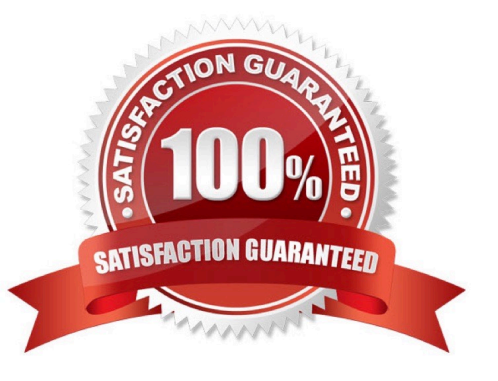

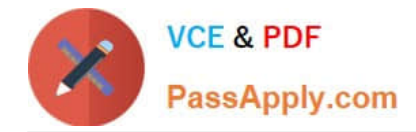

### **QUESTION 1**

Interface requirements for a new integration system specify that interfaces must be compliant with Web Services Interoperability (WS-I) standards. Furthermore, some of the interfaces have overloaded operations. Which of the following binding styles is appropriate?

- A. Document literal non-wrapped
- B. Document literal wrapped
- C. Document non-literal
- D. Remote Procedure Call (RPC)

Correct Answer: A

#### **QUESTION 2**

Refer to the Exhibit.

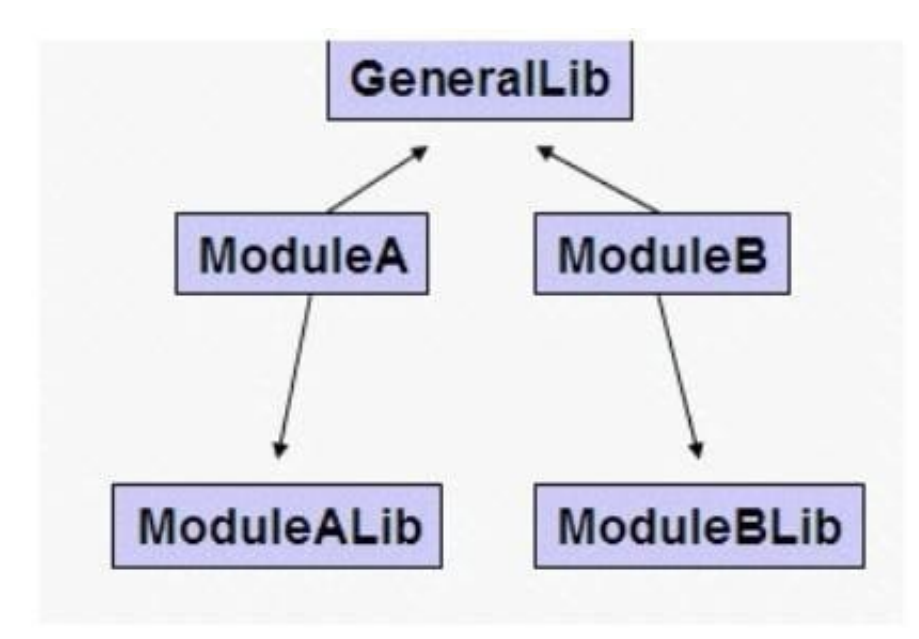

If the Integration developer wants to share the GeneralLib by-reference and ModuleALib and ModuleBLib by-copy, which are the steps to be performed with the Dependencies editors?

A. In the GeneralLib Dependencies editor: uncheck the \\'Deploy With Module\\' option.

B. In the ModuleA Dependencies editor: add GeneralLib and ModuleALib in the Libraries section. In the ModuleB Dependencies editor: add GeneralLib and ModuleBLib in the Libraries section.

C. In the GeneralLib Dependencies editor: configure the \\'Sharing Across Runtime Environments\\' parameter as \\'Global\\'. in the ModuleA Dependencies editor: add GeneralLib and ModuleALib in the Libraries section. In the ModuleB Dependencies editor: add GeneralLib and ModuleBLib in the Libraries section.

D. In the ModuleA Dependencies editor: add GeneralLib and ModuleALib in the Libraries section and uncheck the

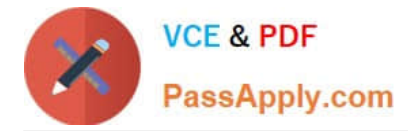

\\'Deploy With Module\\' option for GeneralLib. In the ModuleB Dependencies editor: add GeneralLib and ModuleBLib in the Libraries section and uncheck the \\'Deploy With Module\\' option for GeneralLib.

E. In the ModuleALib and ModuleBLib Dependencies editors: add GeneralLib and uncheck the \\'Deploy With Libraries\\' option.

Correct Answer: D

### **QUESTION 3**

Refer to the Exhibit.

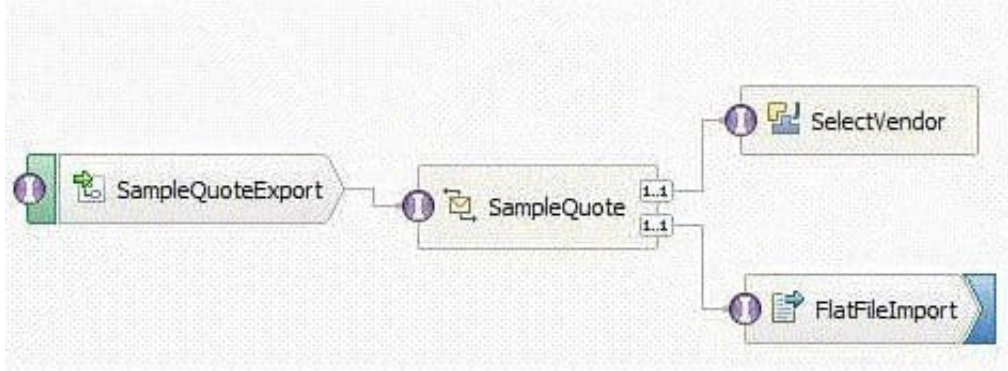

The Life Sciences department of a company is developing a drug discovery solution in which a SelectVendor service (request-response) helps them choose between Vendor A or B to acquire drug samples. This service is called from a mediation flow using a Service Invoke primitive. The response is written to a flat file before returning to the client, invoking this mediation flow. The response must be received by the client in the same transaction. What should be the values of \\'Preferred Interaction Style\\' at the client invoking this mediation flow, and the \\'Invocation Style\\' of ServiceInvoke primitive within the flow?

A. Any, Any

B. Any, Sync

- C. Synchronous, Async (with callback)
- D. Asynchronous (with deferred response), Async (with callback)

Correct Answer: B

## **QUESTION 4**

An integration developer is developing a mediation module using the WebSphere Integration Developer. The mediation module interacts with different databases, via the database lookup mediation primitive and an Enterprise Information system (EIS) binding. It is expected that during the lifetime of this solution, the databases connection details will change. The customer wants to avoid downtime of the applications as much as possible. What is the BEST way for the integration developer to implement a solution so that when database connection details change, downtime is minimized?

A. Update the details of the database connections, then deploy the updated EAR file.

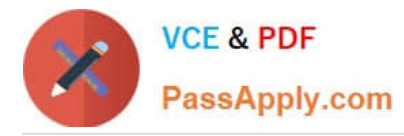

B. Define the various database connection details as WebSphere Variables. When a change in the connection details occurs, update the WebSphere Variables on the server and restart the server.

C. Define the various database connections used as JNDI names. When a change in the connection details occurs, update the JNDI details on the server and restart the application.

D. Define a properties file for the application to load on startup. When a change in the connection details occurs, update the details in the properties file and restart the application.

Correct Answer: C

### **QUESTION 5**

An integration developer is designing business objects to represent a purchase order structure. The business objects should include a PurchaseOrderHeader object and a PurchaseOrderLine object.

How should the integration developer design the relationship between the two objects to show that the PurchaseOrderHeader owns one or more PurchaseOrderLine objects?

A. Model the PurchaseOrderLine object with a field of type PurchaseOrder and set the field\\'s minimum length to 1 and maximum length to 1.

B. Model the PurchaseOrderLine object with a field of type PurchaseOrder and set the field\\'s minimum occurrences to 1 and maximum occurrences to 1.

C. Model the PurchaseOrderHeader object with a field of type PurchaseOrderLine and set the field\\'s minimum length to 1 and maximum length to unbounded.

D. Model the PurchaseOrderHeader object with a field of type PurchaseOrderLine and set the field\\'s minimum occurrences to 1 and maximum occurrences to unbounded.

Correct Answer: D

[C9550-605 PDF Dumps](https://www.passapply.com/c9550-605.html) [C9550-605 Practice Test](https://www.passapply.com/c9550-605.html) [C9550-605 Study Guide](https://www.passapply.com/c9550-605.html)